## Advantech AE Technical Share Document

| Date     | 2015/07/08                                                           | SR#        | 1-2097725911 |
|----------|----------------------------------------------------------------------|------------|--------------|
| Category | ■FAQ □SOP                                                            | Related OS | N/A          |
| Abstract | ADAM-5K_6K_62XX, The data format of streaming function               |            |              |
| Keyword  | ADAM-5000/TCP, ADAM-60XX, ADAM-62XX, Data streaming, Example Program |            |              |
| Related  | ADAM-5000/TCP , ADAM-60XX and ADAM-62XX                              |            |              |
| Product  |                                                                      |            |              |

#### Problem Description:

This documentation explains the function of data streaming in ADAM-5000/TCP, ADAM-60XX and ADAM-62XX series.

The data format will also be addressed to let the user learn how to develop their apps.

#### Brief Solution - Step by Step:

Unlike the Modbus/TCP protocol communication requires an active polling for the response, the data stream function allows the remote I/O like ADAM-5000/TCP, ADAM-60XX and ADAM-62XX automatically update the I/O status of the host with particular IP periodically.

# **Dataflow in Ethernet Communication**

Polling

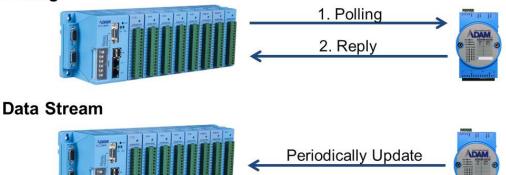

# AD\ANTECH Enabling an Intelligent Planet

User can set the IP of the host and the sending interval in the "Stream" tab of the utility. Please note that you can't enable both data streaming and GCL function at the same time. When you enable GCL function, Data Stream function will automatically be disabled until you disable GLC function.

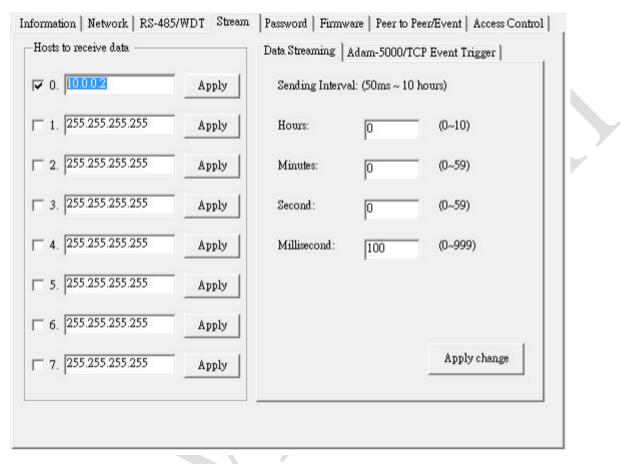

The user can refer to the sample code of our library to understand how to get the I/O status from data streaming packet.

| ∷) ► Program Files (x86) ► A | Advantech 🕨 AdamApax.NET Class L | ibrary 🕨 Sample Coo | de 🖡 ADAM | Win32 CSharp | Others DataStreaming |
|------------------------------|----------------------------------|---------------------|-----------|--------------|----------------------|
| 共用對象 ▼ 焼錄 新                  | f增資料夾                            |                     |           |              |                      |
| 名稱                           | 修改日期                             | 類型                  | 大小        |              |                      |
| _                            |                                  |                     |           |              |                      |
| 퉬 bin                        | 2015/2/10 下午 0                   | 檔案資料夾               |           |              |                      |
| 🌗 obj                        | 2015/2/10 下午 0                   | 檔案資料夾               |           |              |                      |
| 🌗 Properties                 | 2015/6/16 上午 1                   | 檔案資料夾               |           |              |                      |
| 🐼 DataStreaming.csproj       | 2015/6/12 下午 0                   | Visual C# Project   | 4 KB      |              |                      |
| 🐉 DataStreaming.sln          | 2013/3/21 下午 0                   | Microsoft Visual    | 1 KB      |              |                      |
| Son DataStreaming.suo        | <del>2015/7/1 下午 06</del>        | Visual Studio Sol   | 23 KB     |              |                      |
| 省 DataStructure.cs           | 2013/8/7 上午 09                   | Visual C# Source    | 2 KB      |              |                      |
| Form1.cs                     | 2014/6/11 上午 1                   | Visual C# Source    | 22 KB     |              |                      |
| Form1.Designer.cs            | 2013/8/7 上午 09                   | Visual C# Source    | 3 KB      |              |                      |
| 🛃 Form1.resx                 | 2013/3/21 下午 0                   | .NET Managed R      | 6 KB      |              |                      |
| Program.cs                   | 2013/7/23 下午 0                   | Visual C# Source    | 1 KB      |              |                      |
|                              |                                  |                     |           |              |                      |

## AD\ANTECH Enabling an Intelligent Planet

If the customer want more detail information regarding the data structure of the streming data, please refer to the following table.

For ADAM-6K and ADAM-62XX series:

DIO data format,

| Туре                    | Bytes | Order | Value                                           |
|-------------------------|-------|-------|-------------------------------------------------|
| Header                  | 4     | 0-3   | 'MADM'                                          |
| Function                | 1     | 4     | 0x0 <mark>1</mark>                              |
| Data length             | 1     | 5     | 160                                             |
| DI status               | 2     | 6-7   | DI_STATUS(Bit 0-7), (Bit 8-15)                  |
| DO flag                 | 1     | 8     | DO_FLAG                                         |
| Reserved                | 13    | 9-21  | 0x00                                            |
| Counter number of DI[0] | 4     | 22-25 | (Bit 8-15), (Bit 0-7), (Bit 24-31), (Bit 16-23) |
| Counter number of DI[1] | 4     | 26-29 | (Bit 8-15), (Bit 0-7), (Bit 24-31), (Bit 16-23) |
| :                       | :     | :     | :                                               |
| Counter number of DI[N] | 4     |       | (Bit 8-15), (Bit 0-7), (Bit 24-31), (Bit 16-23) |
| Reserved                |       |       | 0x00                                            |

#### AIO data format,

Y

| Туре                     | Bytes | Order   | Value                 |
|--------------------------|-------|---------|-----------------------|
| Header                   | 4     | 0-3     | 'MADM'                |
| Function                 | 1     | 4       | 0x0 <mark>2</mark>    |
| Data length              | 1     | 5       | 160                   |
| DI status                | 2     | 6-7     | 0x00, 0x00            |
| DO flag                  | 1     | 8       | DO_FLAG               |
| Reserved                 | 13    | 9-21    | 0x00,                 |
| AI[0] Value              | 2     | 22-23   | (Bit 8-15), (Bit 0-7) |
| AI[1] ~ [7] Value &      | 16    | 24-39   | (Bit 8-15), (Bit 0-7) |
| AI[8] ← average          |       |         |                       |
| AI[0] Max. Value         | 2     | 40-41   | (Bit 8-15), (Bit 0-7) |
| AI[1] ~ [7] Max. Value & | 16    | 42-57   | (Bit 8-15), (Bit 0-7) |
| AI[8] ←average           |       |         |                       |
| AI[0] Min. Value         | 2     | 58-59   | (Bit 8-15), (Bit 0-7) |
| AI[1] ~ [7] Min. Value & | 16    | 60-75   | (Bit 8-15), (Bit 0-7) |
| AI[8] ← average          |       |         |                       |
| Reserved                 | 74    | 76–149  | 0x00,                 |
| AI High Alarm Status     | 2     | 150-151 | (Bit 8-15), (Bit 0-7) |
| Reserved                 | 6     | 152-157 | 0x00,                 |
| AI Low Alarm Status      | 2     | 158-159 | (Bit 8-15), (Bit 0-7) |

# ADVANTECH Enabling an Intelligent Planet

### For ADAM-5000/TCP:

| Туре                        | Byte | Order      | Value                                                                                                    |
|-----------------------------|------|------------|----------------------------------------------------------------------------------------------------|
| Header                      | 4    | 0~3        | 'MADA'                                                                                                   |
| Function                    | 1    | 4          | 0x01                                                                                                    |
| Modbus Data Length(0x & 4x) | 1    | 5          | 144(0x90) : ( Modbus_0x ~ Modbus_4x data)                                                                |
| Modbus_0x data              | 16   | I b~∠I I   | Slot0(6,7) , Slot1(8,9) , Slot2(10,11), Slot3(12,13)                                                     |
| Moubus_ox data              | 10   |            | Slot4(14,15), Slot5(16,17), Slot6(18,19), Slot7(20,21)                                                   |
|                             | 128  | 128 22~149 | Slot0 : Ch0(22,23), Ch1(24,25), Ch2(26,27), Ch3(28,29)                                                   |
|                             |      |            | Ch4(30,31), Ch5(32,33), Ch6(34,35), Ch7(36,37)                                                           |
|                             |      |            | Slot1 : Ch0(38,39), Ch1(40,41), Ch2(42,43), Ch3(44,45)                                                   |
|                             |      |            | Ch4(46,47), Ch5(48,49), Ch6(50,51), Ch7(52,53)                                                           |
|                             |      |            | Slot2 : Ch0(54,55), Ch1(56,57), Ch2(58,59), Ch3(60,61)                                                   |
|                             |      |            | Ch4(62,63), Ch5(64,65), Ch6(66,67), Ch7(68,69)                                                           |
|                             |      |            | Slot3 : Ch0(70,71), Ch1(72,73), Ch2(74,75), Ch3(76,77)                                                   |
| Malline day date            |      |            | Ch4(78,79), Ch5(80,81), Ch6(82,83), Ch7(84,85)                                                           |
| Modbus_4X data              |      |            | Slot4 : Ch0(86,87), Ch1(88,89), Ch2(90,91), Ch3(92,93)                                                   |
|                             |      |            | Ch4(94,95), Ch5(96,97), Ch6(98,99), Ch7(100,101)                                                         |
|                             |      |            | Slot5 : Ch0(102,103), Ch1(104,105), Ch2(106,107), Ch3(108,109)                                           |
|                             |      |            | Ch4(110,111), Ch5(112,113), Ch6(114,115), Ch7(116,117)                                                   |
|                             |      |            | Slot6 : Ch0(118,119), Ch1(120,121), Ch2(122,123), Ch3(124,125)                                           |
|                             |      |            | Ch4(126,127), Ch5(128,129), Ch6(130,131), Ch7(132,133)                                                   |
|                             |      |            | Slot7 : Ch0(134,135), Ch1(136,137), Ch2(138,139), Ch3(140,141)                                           |
|                             |      |            | Ch4(142,143), Ch5(144,145), Ch6(146,147), Ch7(148,149)                                                   |
| Alarm status                | 16   | 150~165    | Hi Alarm: Slot0(150), Slot1(151), Slot2(152), Slot3(153), Slot4(154), Slot5(155), Slot6(156), Slot7(157) |
| Alarin status               | 10   | 130~105    | Lo Alarm: Slot0(158), Slot1(159), Slot2(160), Slot3(161), Slot4(162), Slot5(163), Slot6(164), Slot7(165) |